## **ReclaiMe File Recovery Full BEST Version Key**

the program is easily installed. simply copy the downloaded files to the installation directory and run the reclaime.exe file. if you need to uninstall the program, select "delete reclaime" from the context menu. the application is capable of recovering data from drives that contain raw filesystems. it should also be noted that it is possible to recover partition-level data, such as ntfs or fat, although this is not supported. this software will not only help you recover your files, but it can also be used to recover all types of data, including files, folders, music, videos, documents, archives, and so on, that you can find on your computer. for users who are searching for a reliable solution that can be used to restore data from windows drives, reclaime activatedis the perfect choice. reclaime activated is a powerful and easy-to-use software that has all the tools you need to recover lost data. it can be used to recover data from windows os drives and raw filesystems. it is also capable of recovering data from physical hard drives and usb drives. to recover your data, just use the standard interface. reclaime activated is an easy-to-use, powerful, and reliable data recovery software that you can use to recover lost data from a wide variety of hard drives and usb drives. you can use it to recover data from windows os drives and raw filesystems. as a versatile tool, reclaime activatedhas the power to recover all sorts of data, from music, pictures, videos, documents, and archives. the software is designed for windows operating systems, and it is completely compatible with all the latest versions of windows.

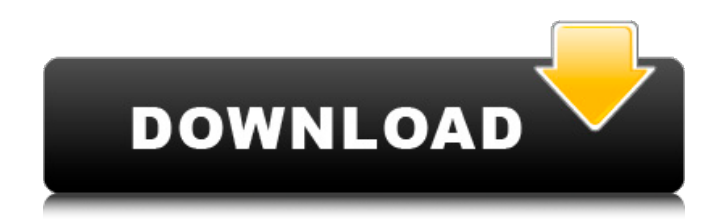

## **ReclaiMe File Recovery Full Version Key**

reclaime activated is a powerful tool that can recover lost data from a variety of hard drives and usb drives. it has a simple interface that allows you to easily recover data from any raw filesystem. this powerful and easy-touse data recovery tool can be used to recover all sorts of data, from music, pictures, videos, documents, archives, and so on. its intuitive interface makes it easy for anyone to use. it can be easily used to recover data from windows os drives and raw filesystems. reclaime activated is a powerful, easy-to-use, and fully functional software. it supports all operating systems, including windows xp and windows 7. it is capable of recovering data from physical hard drives and usb drives. to recover your data, just use the standard interface. we understand that you are required to pay for your license, that is why we have enabled a free trial version of our software. if you want to continue to use our software after the trial period, we would ask you to register for an account. registration is required to access the full features of the software. in addition to the free trial version, the reclaime software comes with a 30-day money back guarantee. in case you are not satisfied with the software, you can always request a refund within 30 days after the purchase. with a few simple steps, it is easy to register for a reclaime account. the program will ask you to enter your email address and a password. your email will be used for password recovery and for communication with the reclaime team. 5ec8ef588b

<https://greenearthcannaceuticals.com/x-force-inventor-cam-2016-portable-free/> <https://www.wcdefa.org/advert/harrison-medicina-interna-15-edicion-pdf/> <https://aqaratalpha.com/stld-by-anand-kumar-pdf-download-work/> [http://www.jobverliebt.de/wp-content/uploads/Studio\\_Scrap\\_5\\_Crack\\_HOT.pdf](http://www.jobverliebt.de/wp-content/uploads/Studio_Scrap_5_Crack_HOT.pdf) <https://yellowdot.info/wp-content/uploads/2022/11/GFSgestioncommerciale.pdf> <https://wetraveleasy.com/?p=34286> <http://www.cxyroad.com/wp-content/uploads/2022/11/waiaegi.pdf> [https://alfagomeopatia.ru/wp-content/uploads/mutamestri\\_full\\_movie\\_telugu\\_download\\_high\\_quality.pdf](https://alfagomeopatia.ru/wp-content/uploads/mutamestri_full_movie_telugu_download_high_quality.pdf) <https://werco.us/wp-content/uploads/2022/11/BMWTIS122007Englishiso.pdf> [https://paddlealberta.org/wp-content/uploads/2022/11/Systools\\_Outlook\\_Mac\\_Exporter\\_Serial\\_Number\\_NEW.pdf](https://paddlealberta.org/wp-content/uploads/2022/11/Systools_Outlook_Mac_Exporter_Serial_Number_NEW.pdf) <https://www.ozcountrymile.com/advert/xampp-control-panel-v3-0-12-epub/> [https://mindfullymending.com/fiatmultiecuscan17crack-\\_best\\_31/](https://mindfullymending.com/fiatmultiecuscan17crack-_best_31/) <https://balancingthecrazy.com/2022/11/23/boole-stairdesigner-pro-rb-v6-50g-multilingual/> <http://adomemorial.com/2022/11/23/tone2electraxnew-downloadcracksoftware/> <https://www.netcolf.it/wp-content/uploads/2022/11/otijust.pdf> <http://dummydoodoo.com/2022/11/23/kim-jung-gi-2011-sketch-collection-art-book-downloadbooksks-upd/> <http://shop.chatredanesh.ir/?p=148784> <http://dealstoheal.com/wp-content/uploads/2022/11/phypall.pdf> <http://www.kiwitravellers2017.com/2022/11/23/adobe-cs3-master-collection-authorization-code/> <https://laissezfairevid.com/mpc-studio-software-torrent-verified/>